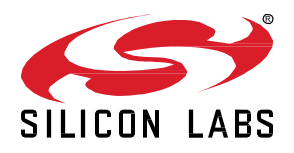

# **AN1372: Configuring OpenThread Applications for Thread 1.3**

Thread 1.3 builds on Thread 1.1 and Thread 1.2's robust foundation. It defines enhancements and additions to the Thread Border Router definition, to enable bidirectional IPv6 connectivity, service discovery using DNS, and provide IPv4-backwards support using NAT. It includes support for Thread-over-infrastructure (non-802.15.4 IPv6) links. Finally, to remedy throughput concerns, the specification defines support for TCP as a standard component and protocol.

**Note:** Silicon Labs includes the OpenThread stack with the current default protocol version 1.3 (=4).

Silicon Labs provides components and configuration options that enable you to configure Thread 1.3 features with sample applications. These features are compatible with EFR32MG1x and EFR32MG2x SoCs, RCPs, and modules. This application note assumes you have a basic understanding of how Thread is implemented on EFR32 devices. For more information, see *UG103.11: Thread Fundamentals*.

#### **KEY POINTS**

- Including Thread 1.3 features in SoC Applications
- Including Thread 1.3 features in an OpenThread Border Router

#### **1 Including Thread 1.3 features in SoC Applications**

Silicon Labs provides a number of sample SoC OpenThread applications. You can modify these to include Thread 1.3 features (some of them are enabled by default). This chapter assumes you are familiar with creating and modifying OpenThread projects in Simplicity Studio 5. If you need more information, see th[e Simplicity Studio 5 User's Guide](https://docs.silabs.com/simplicity-studio-5-users-guide/latest/ss-5-users-guide-overview/) and *QSG170: Silicon Labs OpenThread Quick Start Guide*.

As an example, the following procedure shows how to configure 1.3 features:

- 1. Create a project based on the example: **OpenThread SoC CLI (FTD)**.
- 2. On the **SOFTWARE COMPONENTS** tab, search for and select the **Stack (FTD)** entry. Depending on your application, you may have to do this on a **Stack (MTD)** or **Stack (RCP)** component (this example is for an FTD application).

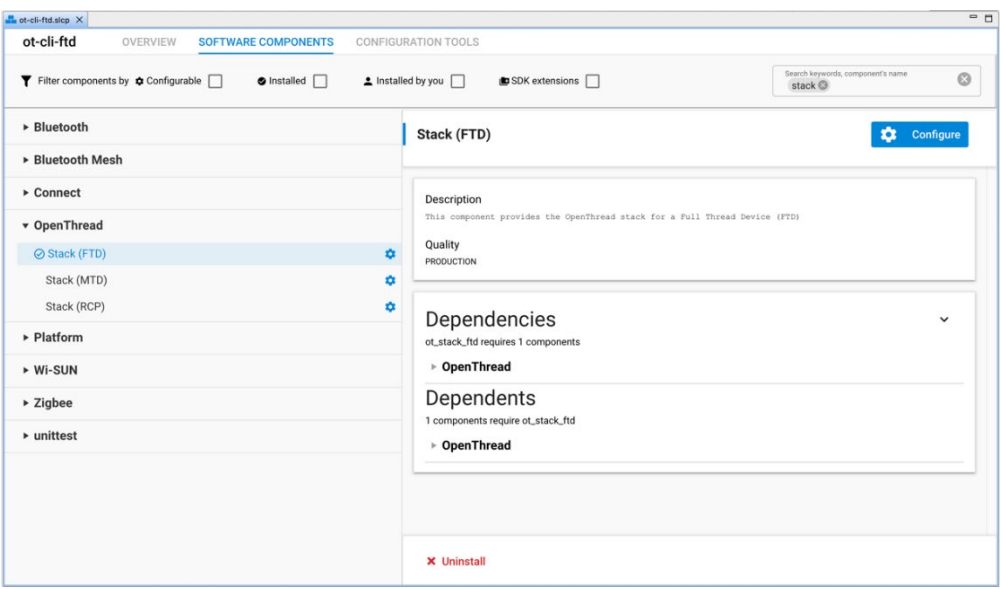

3. Configure the various compile-time settings. The options are explained in the OpenThread documentation a[t https://github.com/open](https://github.com/openthread/openthread/blob/main/examples/README.md)[thread/openthread/blob/main/examples/README.md.](https://github.com/openthread/openthread/blob/main/examples/README.md)

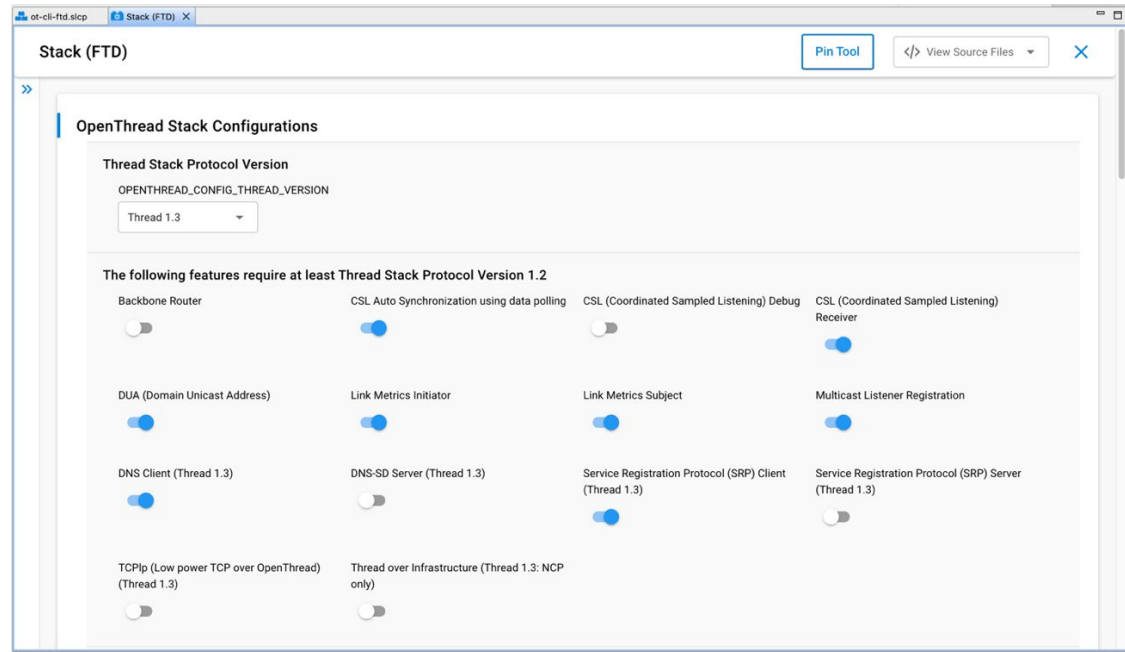

**For Thread 1.3 features**, the following flags are required. The description for each flag indicates whether is mandatory, optional, or recommended. **Do not enable** these flags for a Thread 1.1 application.

• **Thread Stack Protocol Version**: Set to Thread 1.3 (mandatory).

- **DNS Client** (mandatory): Required for Thread 1.3 compliance.
- **DNS-SD Server** (recommended): FTDs only. Required for Thread 1.3 compliance on Thread Border Routers. Optional otherwise.
- **SRP Client** (mandatory): Required for Thread 1.3 compliance.
- **SRP Server** (recommended): FTDs only. Required for Thread 1.3 compliance on Thread Border Routers. Optional otherwise.
- **TCPlp (TCP low-power)** (optional): Not required for Thread 1.3 compliance; however, as a feature defined in Thread 1.3, this can be enabled to test the low power TCP feature.
- **Thread over Infrastructure** (recommended): NCPs only. Required for Thread 1.3 compliance on Thread Border Routers (and enabled by default for the border router POSIX stack). For sample applications on EFR platforms, this applies only to NCPs, and as such is an untested, experimental feature, as Silicon Labs does not directly support NCP applications.

<span id="page-2-0"></span>Additional information about these features is included in the following table.

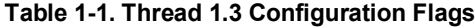

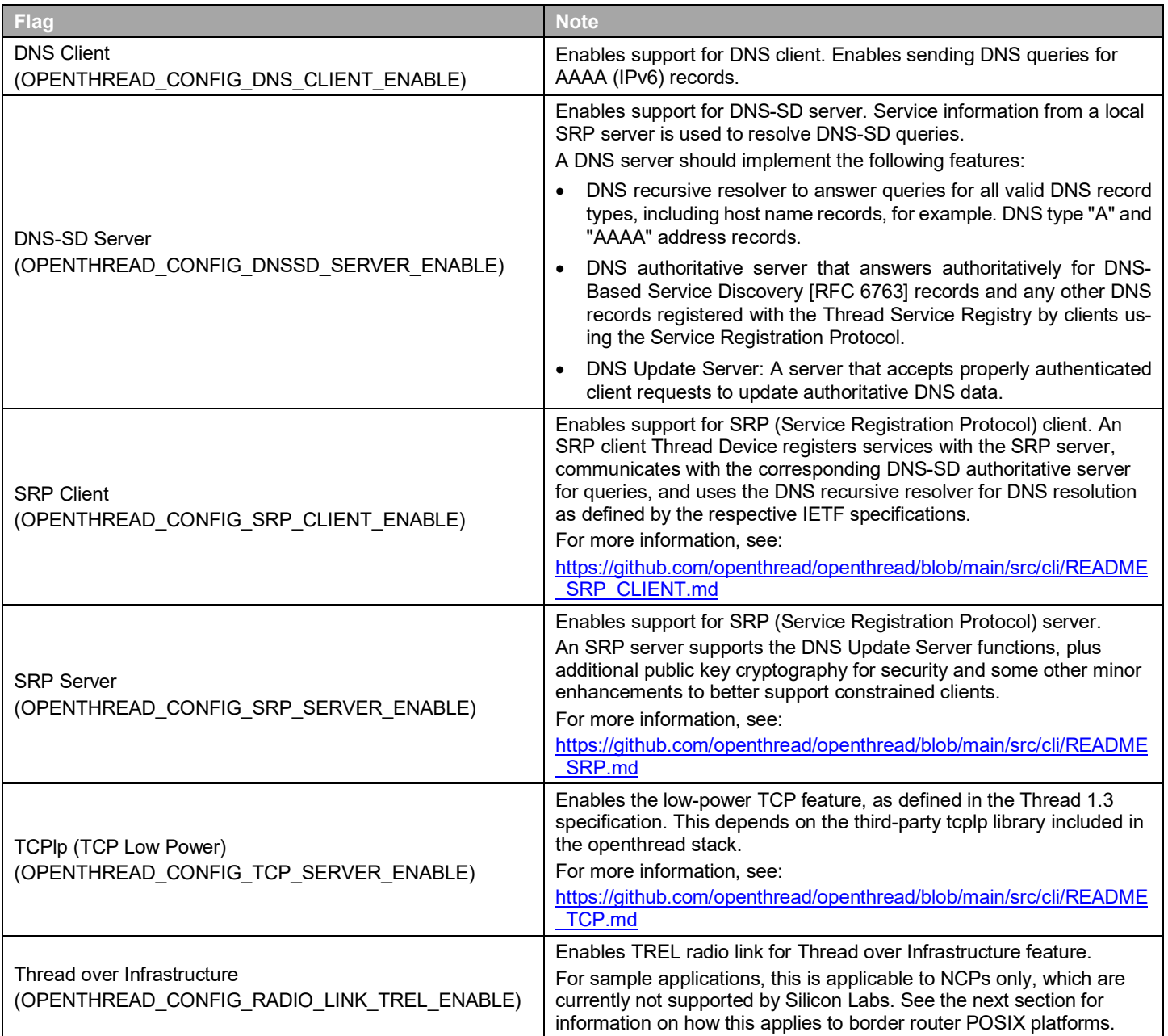

#### **2 Including Thread 1.3 features in an OpenThread Border Router**

Silicon Labs provides several sample OpenThread RCP applications. By default, the RCP applications on supported Silicon Labs hardware automatically support Thread 1.3 features if they are present on the host (the Border Router, which is Silicon Labs' supported RCP model). None of the Thread 1.3 features are RCP-specific, so turning them on or off for the RCP sample application has no effect.

Refer to *AN1256: Using the Silicon Labs RCP with the OpenThread Border Router* for detailed instructions on how to build an OpenThread Border Router for Raspberry Pi 3B+ or above. You must use a Thread protocol version 1.3 RCP with a Border Router that is also running a stack at protocol version 1.3.

Thread 1.3 features can be enabled on the border router separately, by making sure the POSIX stack enables the following CMake flags. These flags are enabled by default with the current default OpenThread Border Router offering. (Se[e Table 1-1. Thread 1.3 Configuration](#page-2-0)  [Flags](#page-2-0) for more information on their purpose.)

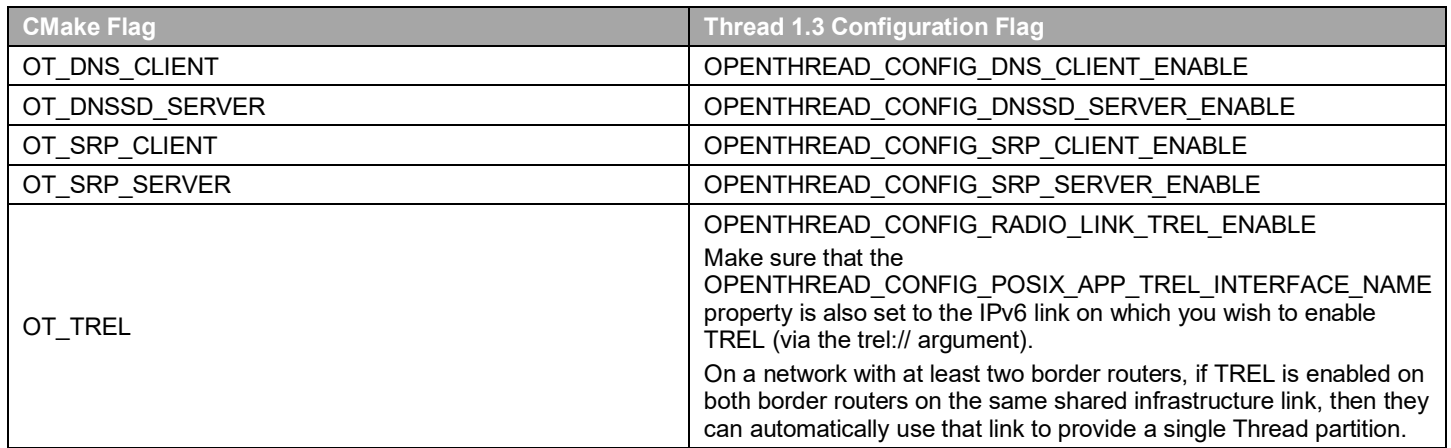

#### **Table 2-1. Border Router CMake Mappings**

You can install a pre-built Docker container with OpenThread Border Router:

<https://hub.docker.com/r/siliconlabsinc/openthread-border-router/tags>

Or you can manually install an OpenThread Border Router by following the steps in *AN1256: Using the Silicon Labs RCP with the OpenThread Border Router* o[r https://openthread.io/guides/border-router/build.](https://openthread.io/guides/border-router/build)

## **Simplicity Studio**

One-click access to MCU and wireless tools, documentation, software, source code libraries & more. Available for Windows, Mac and Linux!

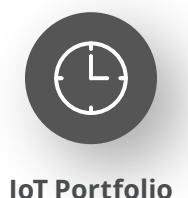

www.silabs.com/IoT

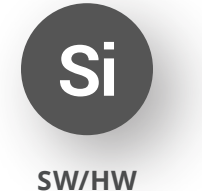

www.silabs.com/simplicity

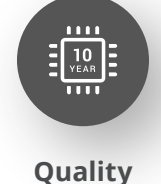

www.silabs.com/quality

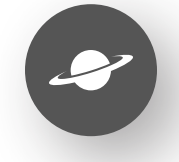

**Support & Community** www.silabs.com/community

#### **Disclaimer**

Silicon Labs intends to provide customers with the latest, accurate, and in-depth documentation of all peripherals and modules available for system and software implementers using or intending to use the Silicon Labs products. Characterization data, available modules and peripherals, memory sizes and memory addresses refer to each specific device, and "Typical" parameters provided can and do vary in different applications. Application examples described herein are for illustrative purposes only. Silicon Labs reserves the right to make changes without further notice to the product information, specifications, and descriptions herein, and does not give warranties as to the accuracy or completeness of the included information. Without prior notification, Silicon Labs may update product firmware during the manufacturing process for security or reliability reasons. Such changes will not alter the specifications or the performance of the product. Silicon Labs shall have no liability for the consequences of use of the information supplied in this document. This document does not imply or expressly grant any license to design or fabricate any integrated circuits. The products are not designed or authorized to be used within any FDA Class III devices, applications for which FDA premarket approval is required or Life Support Systems without the specific written consent of Silicon Labs. A "Life Support System" is any product or system intended to support or sustain life and/or health, which, if it fails, can be reasonably expected to result in significant personal injury or death. Silicon Labs products are not designed or authorized for military applications. Silicon Labs products shall under no circumstances be used in weapons of mass destruction including (but not limited to) nuclear, biological or chemical weapons, or missiles capable of delivering such weapons. Silicon Labs disclaims all express and implied warranties and shall not be responsible or liable for any injuries or damages related to use of a Silicon Labs product in such unauthorized applications. **Note: This content may contain offensive terminology that is now obsolete. Silicon Labs is replacing these terms with inclusive language wherever possible. For more information, visit www.silabs.com/about-us/inclusive-lexicon-project**

#### **Trademark Information**

Silicon Laboratories Inc.®, Silicon Laboratories®, Silicon Labs®, SiLabs® and the Silicon Labs logo®, Bluegiga®, Bluegiga Logo®, EFM®, EFM32®, EFR, Ember®, Energy Micro, Energy Micro logo and combinations thereof, "the world's most energy friendly microcontrollers", Redpine Signals®, WiSeConnect, n-Link, ThreadArch®, EZLink®, EZRadio®, EZRadioPRO®, Gecko®, Gecko OS, Gecko OS Studio, Precision32®, Simplicity Studio®, Telegesis, the Telegesis Logo®, USBXpress®, Zentri, the Zentri logo and Zentri DMS, Z-Wave®, and others are trademarks or registered trademarks of Silicon Labs. ARM, CORTEX, Cortex-M3 and THUMB are trademarks or registered trademarks of ARM Holdings. Keil is a registered trademark of ARM Limited. Wi-Fi is a registered trademark of the Wi-Fi Alliance. All other products or brand names mentioned herein are trademarks of their respective holders.

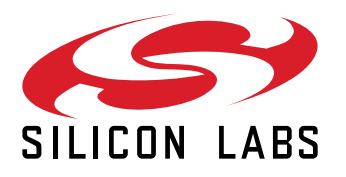

**Silicon Laboratories Inc. 400 West Cesar Chavez Austin, TX 78701 USA**

### **www.silabs.com**